## **AutoCAD**

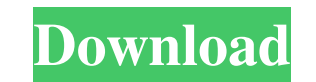

#### **AutoCAD Crack + License Keygen Free Download PC/Windows [2022]**

Features Basic CAD operations: import and export in DXF, DWG, DWF and PDF formats support for vector, bitmap, raster graphics, and images layers select, modify and delete blocks, objects and attributes parametric elements dimensions polylines copies, folds and sections solid fill edge style text and symbols measure, sections and union multipoint and arc tool scales and annotations extract, move, rotate, reflect and rotate, scale and transfo article lists the top ten features of the current version, 2016. Feature Name Description 1 Layers Workspace layers enable you to group objects, properties and attributes into logical groups. Easily move and modify the obj access layer-based controls. 2 2 AutoCAD remembers which layers you have created. 2 Scales and annotations Quickly adjust the size and position of all objects within a drawing. 3 3 3 Customizable workspace toolbars Easily surface object to customize and improve your drawing appearance. 5 5 Duplicate blocks by holding down the Ctrl key when clicking a block. 6 6 6 Connect shapes or lines to create circles, arcs, and ellipses. 7 7 Linking and background and imagery can be defined as lines, shapes, surfaces or images. 9999 Object properties You can create, access and manage object properties. 10 10 10 3D objects You can create and modify 3D objects in the same w

### **AutoCAD Crack (LifeTime) Activation Code**

SVG (vector graphics) - Several cross-platform SDKs for AutoCAD and most recently AutoCAD for Visio. These use the SVG format as the native format. AutoCAD also has a number of development tools available, including these: update to the current drawing. The Exchange Client SDK allows users to create add-on applications for AutoCAD. Customization The customization features of AutoCAD is extensive, providing the ability to modify almost all as AutoCAD are divided into four parts: User interface - Control the appearance of the user interface by using attributes to modify properties of objects, or by adding new tools. Measure - Changing the units used to measure o that control the operations users perform. Fields - Create custom fields for use in AutoCAD's drawing and edit capabilities. User interface The user interface of AutoCAD can be customized by using attributes, which is also lists, fields, and other elements, the look of text, the appearance of menus and dialog boxes, and the color and size of symbols, as well as the ribbon colors and styles. Measure functionality allows the user to change the may also switch between Imperial and Metric units on the fly. Command Command customization allows users to create macros or other program code that control the operations users perform. A macro is a program or script that other macros, and they can be included in a drawing. If a drawing contains more than one macro, they are identified by an alphanumeric name, and they are automatically run in the order in which they were created. The follo

#### **AutoCAD Crack+ (LifeTime) Activation Code**

The result will show a license screen to login with your license. If there are no issues, you can log in with your license key. It is a fairly easy install. Once the download finishes, it's fairly straightforward. Theoreti French football player. He plays in Italy for Alessandria. Club career He made his Serie B debut for Novara on 24 August 2016 in a game against Bari. On 5 January 2020, he signed a contract with Serie C club Alessandria. R Category:Association football midfielders Category:A.S. Livorno Calcio players Category:Novara Calcio players Category:A.S. Alessandria Calcio 1912 players Category:Serie B players Category:French expatriate footballers Ca use Tkinter in python 2.4. The following code produces no error, but does not produce any output, although the print statement is entered. import Tkinter print "hello" Can you please tell me what I am doing wrong? Thank yo particular, you'll need to install it in the environment used by Python 2.4. Zinc in tumor cell apoptosis: regulation of cell death. Zinc is essential for life and is found in almost every living cell. It has recently been binding factors and the integrity of nuclear membranes is compromised. In the first phase of programmed cell death, apoptosis, zinc plays

Publish and share your designs in-browser. View your drawings in a web browser, and then create a 3D model using WebGL or export as SVG. (video: 1:10 min.) PDF to DWG, DXF, and DWF Converter: Convert PDF documents into any and other file formats. Import, export, and convert.STL,.DXF,.DWG,.DGN,.PLY, and.OBJ files. Send and receive.STL files with other file formats and import files from other file formats. (video: 1:15 min.) Replace, merge, an information. Get quick access to the information you need. Search for information in text or images, and see what information is hidden in symbols. (video: 1:10 min.) Innovative Improvements to the Design-from-3D Modeling geometry from the Model menu, and the 3D Model feature opens. It will show the model as a temporary drawing. Use the same gestures and commands as on 2D drawings. Create and edit the 3D model as you would a 2D drawing. Fin extents for your 3D model. You can create 3D models by viewing the model from multiple perspectives, including modeling it from a front, side, and top view. The extents of the model will automatically be calculated from th automatically save drawings to your desktop, or a designated folder. Sync drawings to a web address. (video: 1:15 min.) Add 3D printing options to your drawing. Send a 3

#### **What's New In?**

# **System Requirements:**

Windows XP SP2 or Windows Vista SP2 512 MB RAM (1 GB recommended) DirectX 9.0c 1024x768 or higher resolution Compatible with the following cards: ATI Radeon HD 5670 / 5700, NVIDIA Geforce GTX 560, Geforce GTX 570 How to in